# ОПИСАНИЕ ТИПА СРЕДСТВА ИЗМЕРЕНИЙ

# Стенды измерительные для больших и сверхбольших интегральных схем V93000 Pin Scale 1600/CTH

#### **Назначение средства измерений**

Стенды измерительные для больших и сверхбольших интегральных схем V93000 Pin Scale 1600/CTH (далее – стенды) предназначены контроля и измерения вольт-амперных параметров сверхбольших интегральных схем (СБИС) на пластине и в корпусе.

#### **Описание средства измерений**

Принцип работы стендов основан на методах функционального и параметрического контроля.

Для проведения функционального контроля на измеряемую микросхему подается входной набор сигналов, при этом выходной набор сигналов от объекта контроля сравнивается с ожидаемым набором сигналов. Формирование входного набора сигналов производится генератором тестовой последовательности или алгоритмическим генератором тестов и драйверами универсальных измерительных каналов в соответствии с заранее определенной программой контроля. Выходной набор сигналов от объекта контроля преобразуется компараторами универсальных измерительных каналов в цифровой код, и производится его сравнение с ожидаемыми данными, с отображением результатов контроля.

Для проведения параметрического контроля используются источники-измерители и измерительные источники питания, при этом на объект подается заданное значение постоянного напряжения (силы тока) и измеряется соответствующее значение силы постоянного тока (напряжения).

Методы параметрического и функционального контроля реализуются с помощью программы, создаваемой пользователем для каждого тестируемого объекта. Создание и вызов программы контроля производятся средствами специализированного пакета программного обеспечения, входящего в комплект поставки.

В режиме функционального контроля каждый из измерительных каналов выполняет измерения параметров СБИС в определенной тестовой последовательности. Максимальная частота смены векторов тестовой последовательности 533 Мбит/с может быть повышена до 1600 Мбит/с путем задания на минимальную длительность вектора 2,5 нс до 8 временных меток, формирующих до 4 выходных импульсов драйвера канала, и до 8 временных меток, формирующих 8 стробирующих импульсов компараторов канала. Максимальная длина тестовой последовательности составляет 112 Мбайт векторов в линейном режиме. Во всем диапазоне частот каждый канал может быть сконфигурирован в режимы: формирование тестовой последовательности, контроль ожидаемых состояний, двунаправленный режим. В двунаправленном режиме каждый канал может переключаться из режима формирования воздействий в режим контроля и обратно в любых векторах тестовой последовательности. Для формирования тестовой последовательности в виде импульсов с регулируемыми параметрами на входе объекта контроля используется драйвер канала. Параметры тестовой последовательности по амплитуде, положению фронтов и спадов выходных импульсов на оси времени внутри вектора тестовой последовательности задаются независимо по каждому каналу. Амплитуда импульса определяется значениями напряжения двух уровней драйвера: верхним уровнем и нижним уровнем. Положения фронтов и спадов импульса определяется временными метками, общим количеством до 8. Для контроля ожидаемых состояний в виде последовательности импульсов используются компараторы. Параметры компараторов (верхний и нижний уровни напряжения, время контроля) задаются независимо по каждому каналу.

Временные интервалы контроля уровней напряжения определяются метками (общим количеством до 8), формирующими стробирующие импульсы компаратора. Для формирования токов положительной и отрицательной полярности на выходах объекта контроля используется активная нагрузка канала. Параметры активной нагрузки по силе тока, уровням напряжения переключения полярности тока и режимы работы задаются независимо по каждому каналу. При работе в динамическом режиме активная нагрузка автоматически отключается при переходе канала в режим формирования тестовой последовательности и включается в режиме контроля. В статическом режиме активная нагрузка включена постоянно. Динамический режим применяется для каналов, сконфигурированных в двунаправленный режим. Статический режим применяется только для каналов, сконфигурированных в режим контроля.

В режиме параметрических измерений используется источник-измеритель PMU или прецизионный источник-измеритель HPPMU в режиме воспроизведения напряжения и измерения силы тока или в режиме воспроизведения силы тока и измерения напряжения. Параметры источника-измерителя задаются независимо по каждому каналу.

Для формирования требуемых параметров питания объектов предназначены измерительные источники питания DCS DPS128 (E8023CSH).

Стенды выполнены в виде измерительного головного блока, имеющего вариант исполнения CTH (Compact test head), манипулятора, вспомогательной стойки, установки водяного охлаждения и управляющей ПЭВМ. На верхнюю панель измерительного блока устанавливаются измерительная оснастка с объектом контроля или переходное устройство сопряжения с зондовой установкой. В конструкции измерительного головного блока отсутствуют элементы подстройки и регулировки на панелях блока. Внешний вид стендов представлен на рисунке 1.

В состав измерительного головного блока входят следующие основные части:

- универсальные 128-ми канальные измерительные платы PS1600, количество до 16 шт., всего до 1024 универсальных измерительных каналов (каждый канал включает: драйвер, два компаратора, активную нагрузку, память векторов, средства управления тестовой последовательностью, источник-измеритель PMU; на каналах 1, 17, 33, 49, 65, 81, 97 и 113 имеются широкодиапазонный драйвер и два широкодиапазонных компаратора; также для каждых 16 каналов имеется общий аналого-цифровой преобразователь BADC с большим входным сопротивлением, предназначенный для точного измерения напряжения);

- одноканальная плата прецизионного источника-измерителя напряжения и силы тока HPPMU, количество до 2 шт.;

- 64-х канальные платы измерительных источников питания DCS DPS128 (E8023CSH), количество до 16 шт.

#### **Программное обеспечение**

Программное обеспечение выполняет функции создания и редактирования параметров функционального и параметрического контроля, обработки и документирования измерительной информации.

Уровень защиты от непреднамеренных и преднамеренных изменений – «низкий» по Р 50.2.077-2014.

Идентификационные данные программного обеспечения приведены в таблице 1.

| тиолици там пдонтнолимционные динные программного обесне тения |                  |
|----------------------------------------------------------------|------------------|
| Идентификационные данные (признаки)                            | значение         |
| идентификационное наименование                                 | <b>SmarTest</b>  |
| идентификационный номер версии                                 | $7.2.3.4$ и выше |

Таблица 1 – Идентификационные данные программного обеспечения

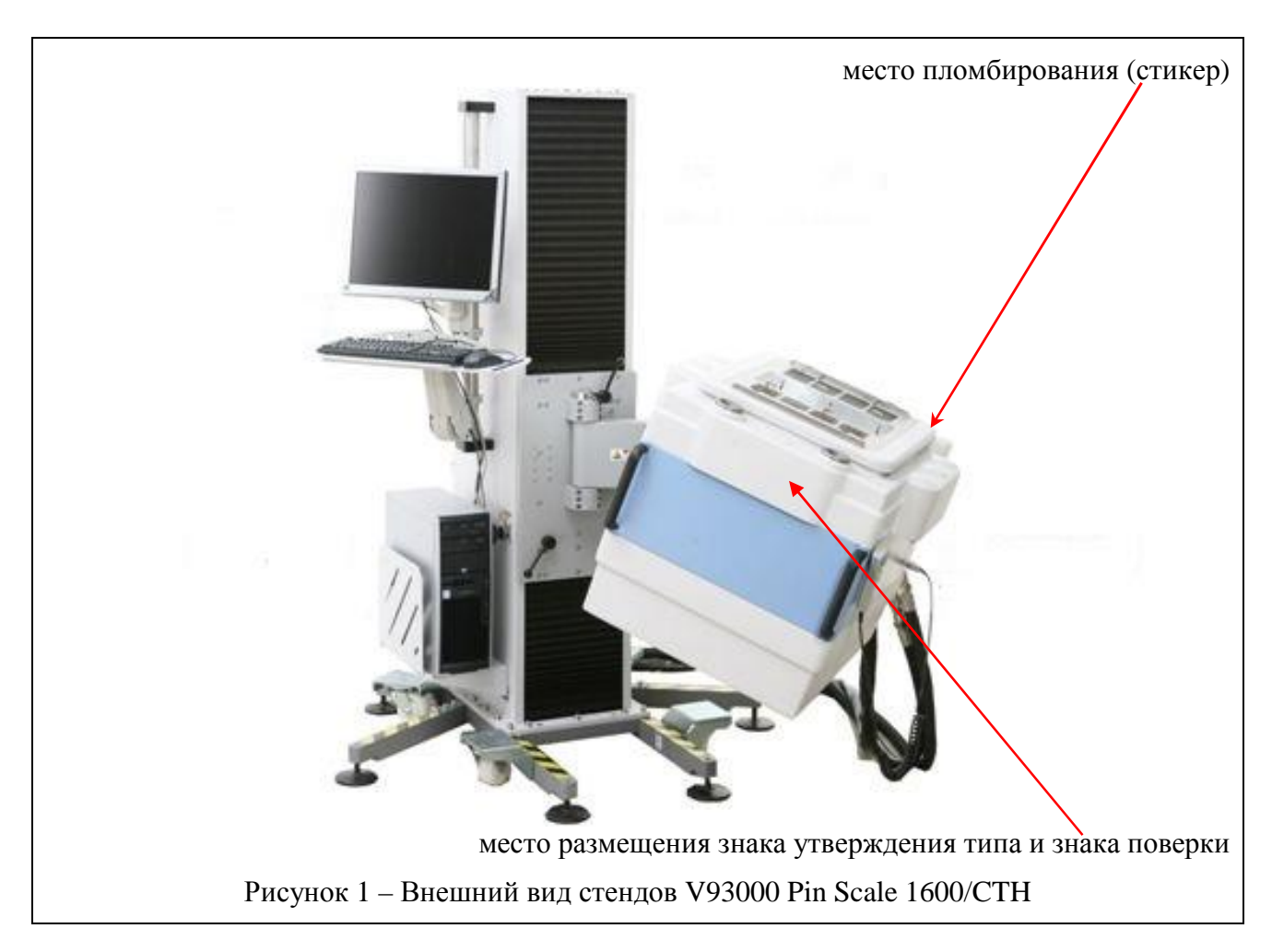

# **Метрологические и технические характеристики**

Метрологические и технические характеристики представлены в таблицах 2 и 3.

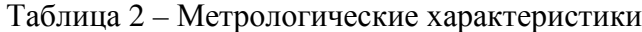

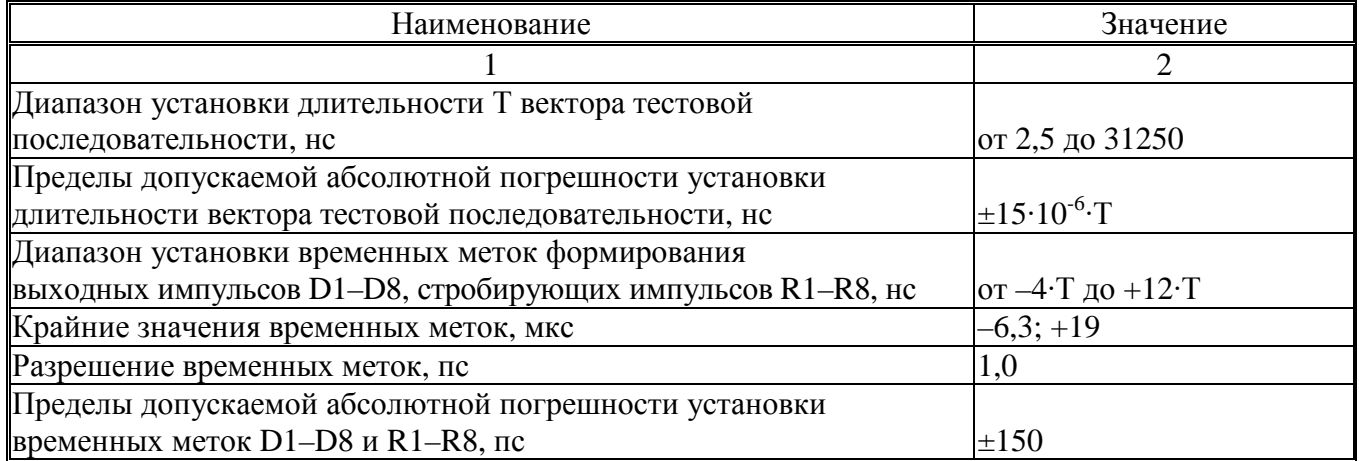

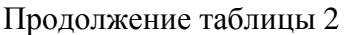

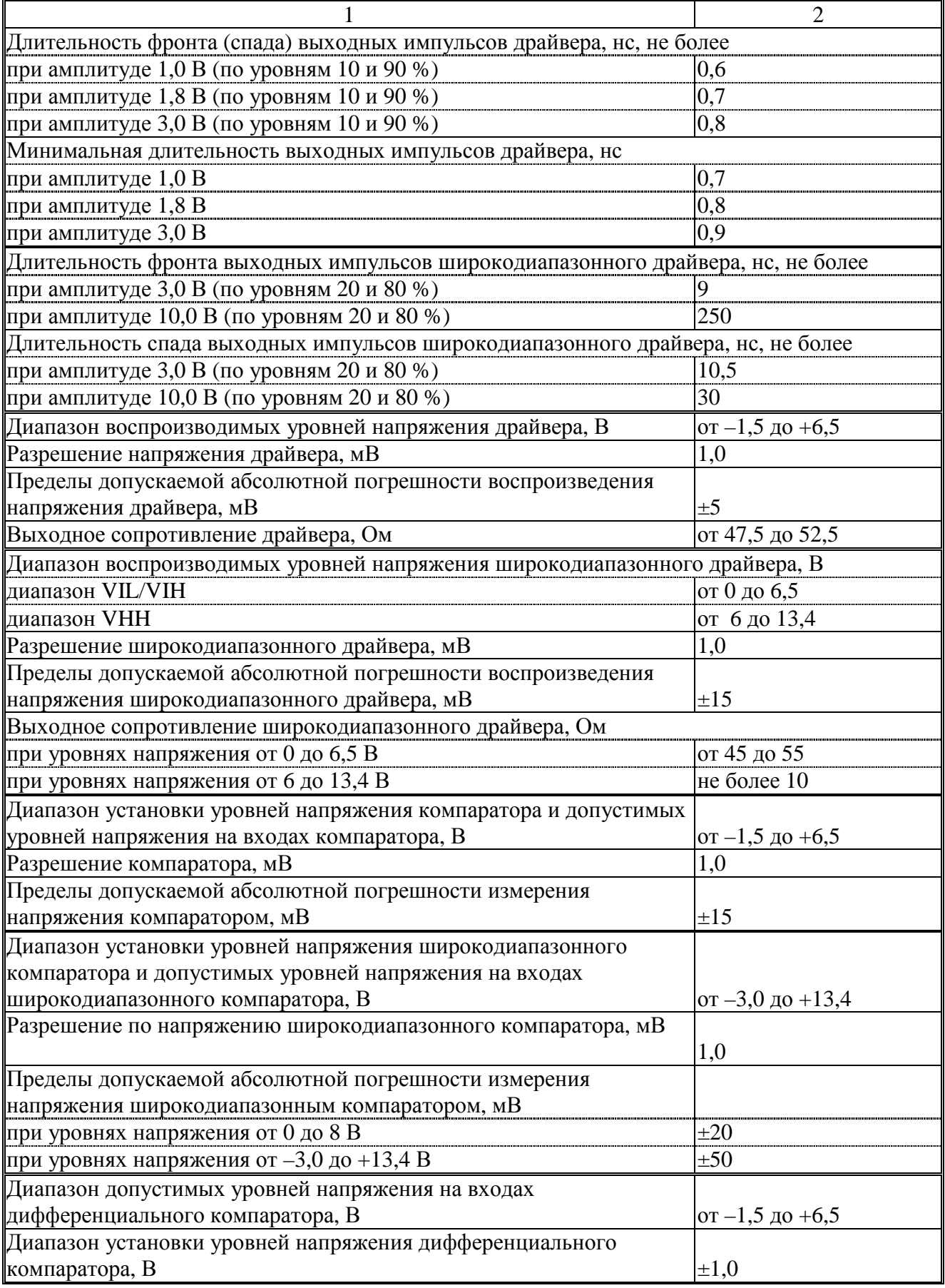

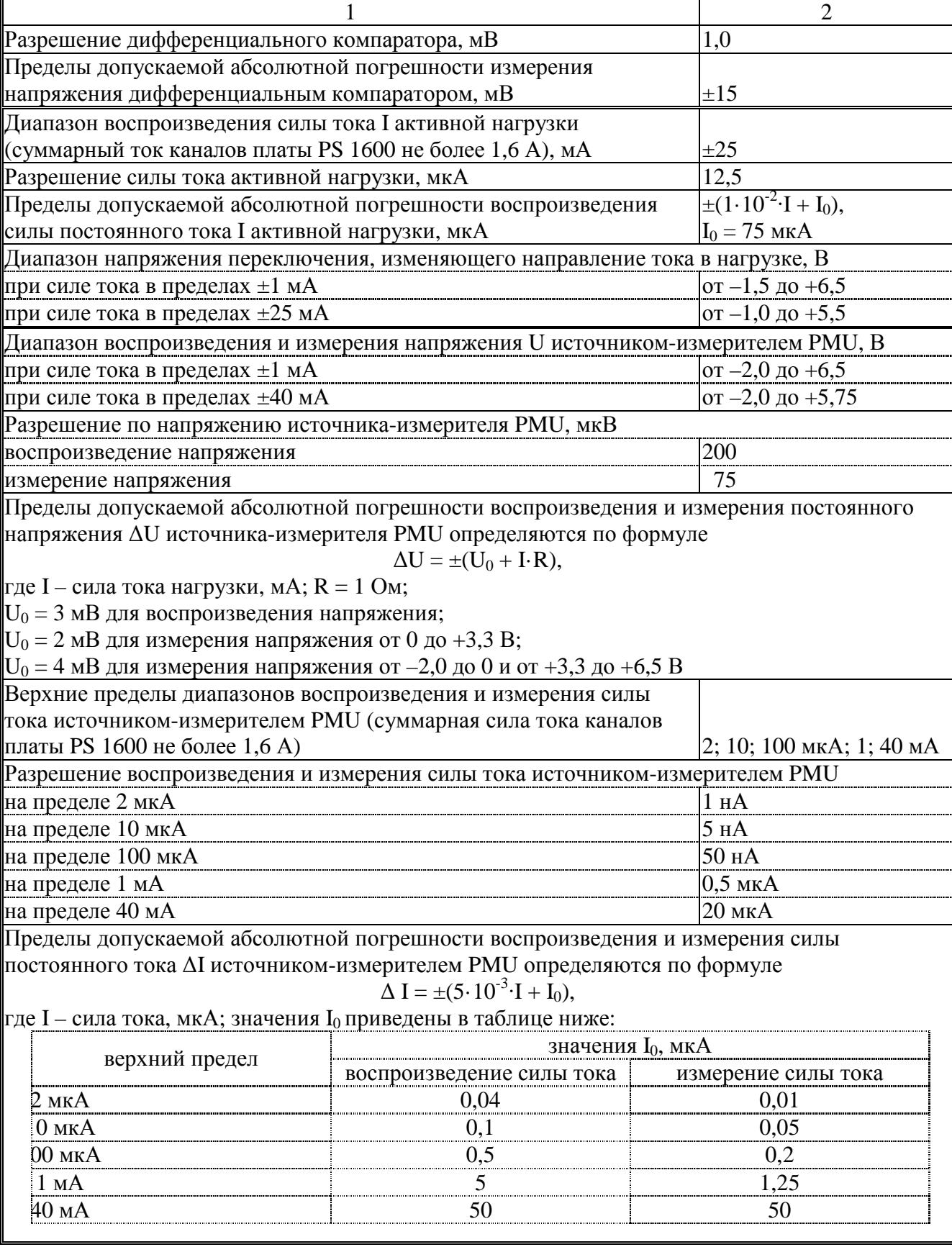

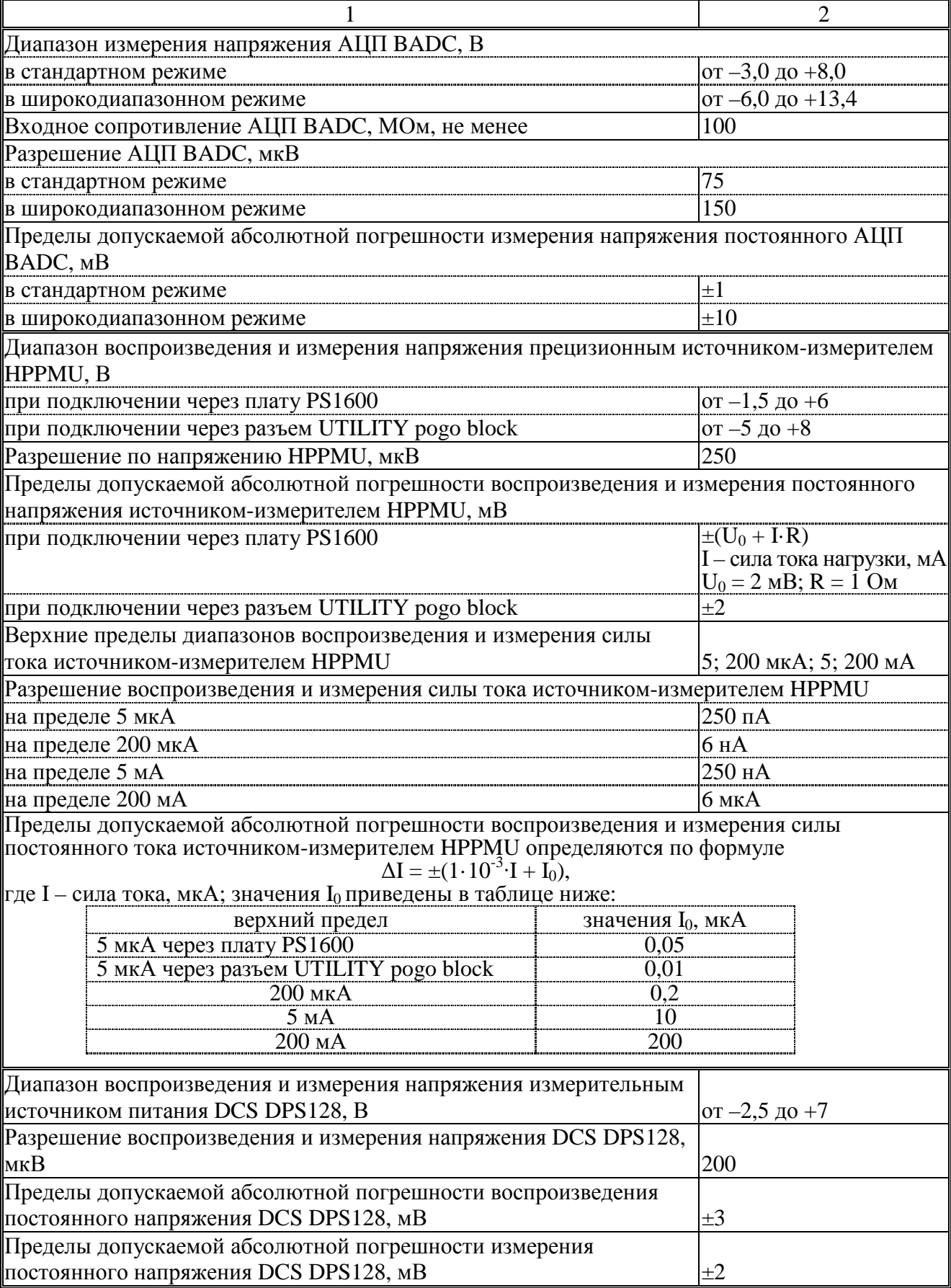

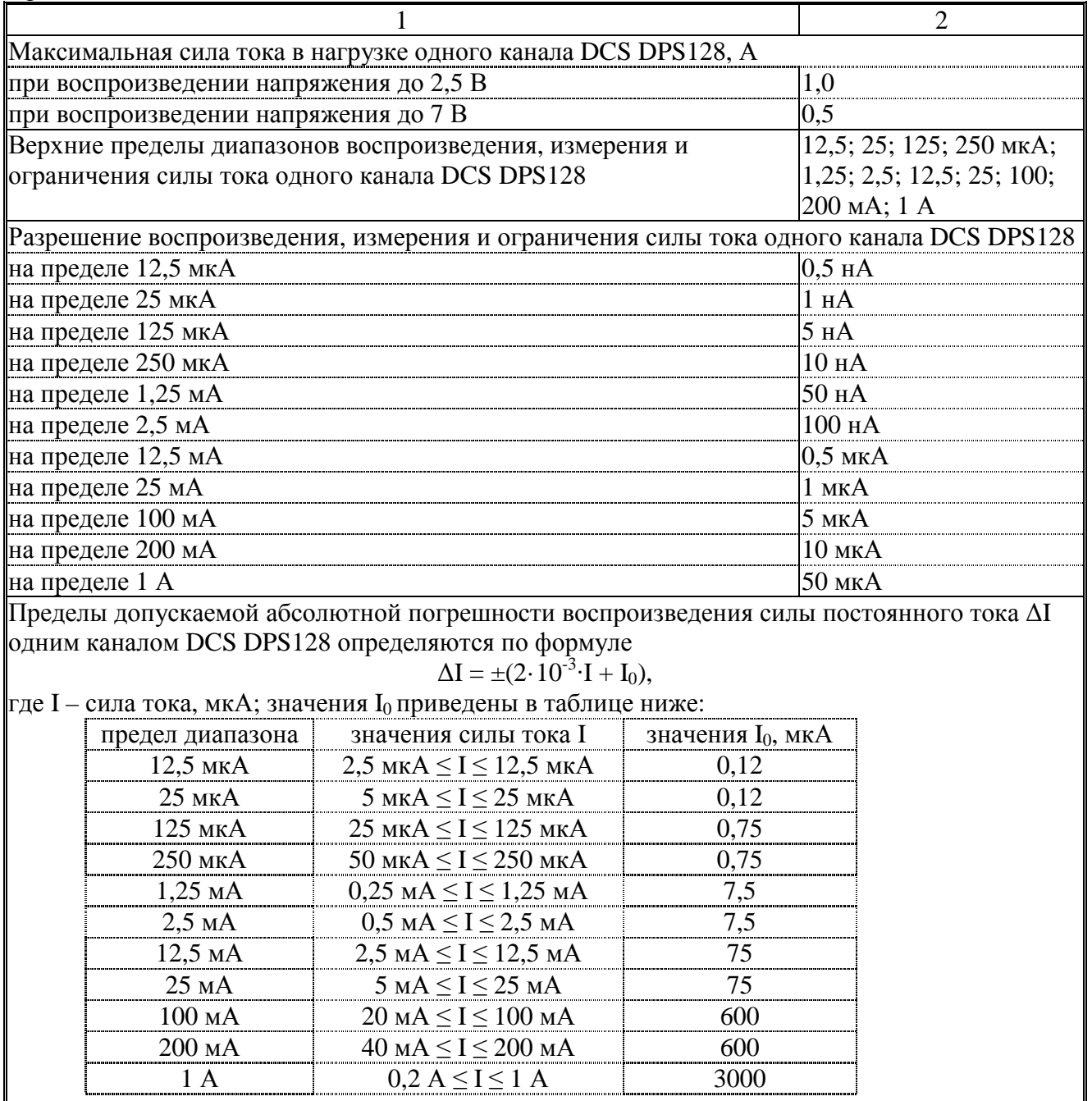

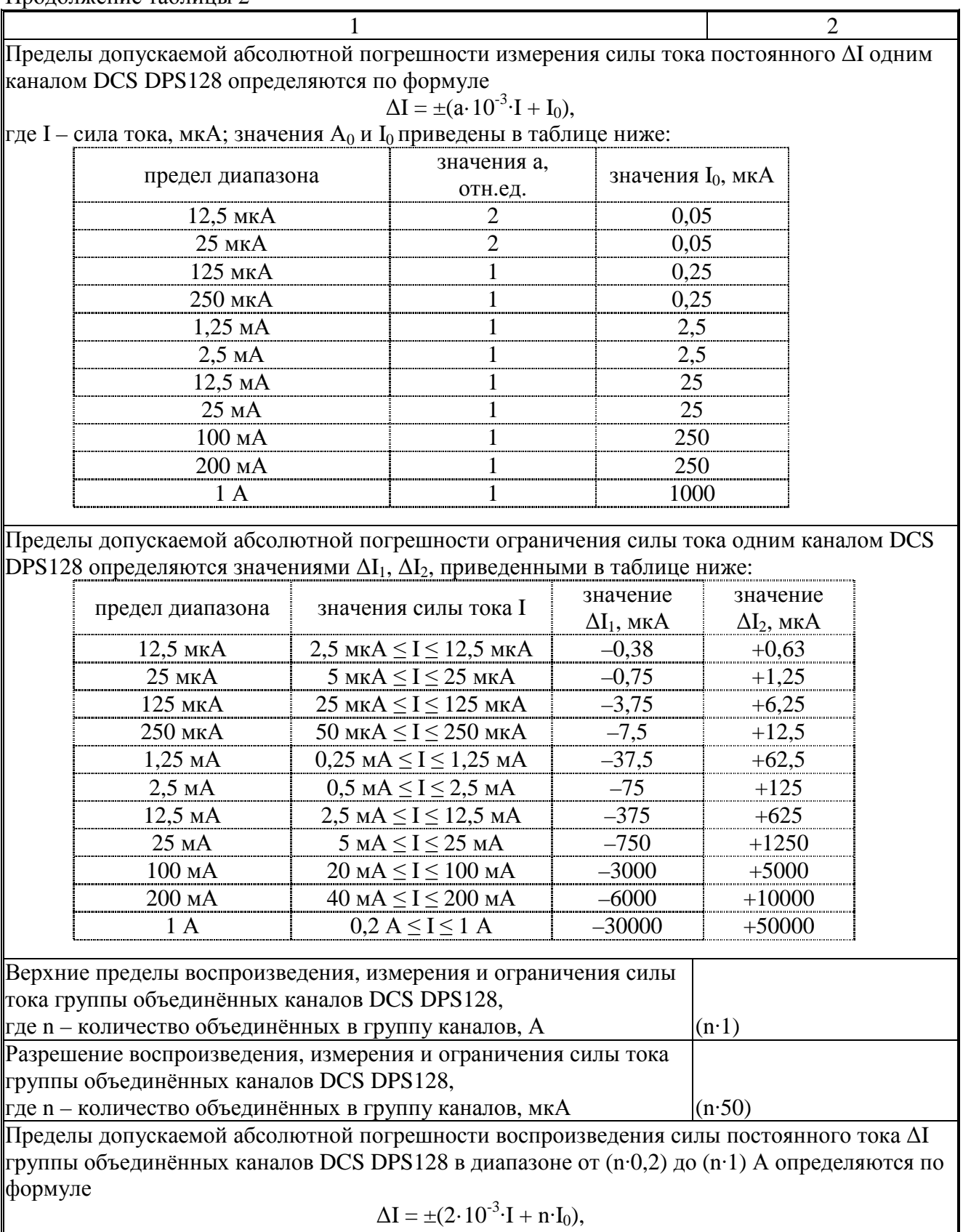

где I – сила тока, мА; I<sub>0</sub> = 3 мА; n – количество объединённых в группу каналов

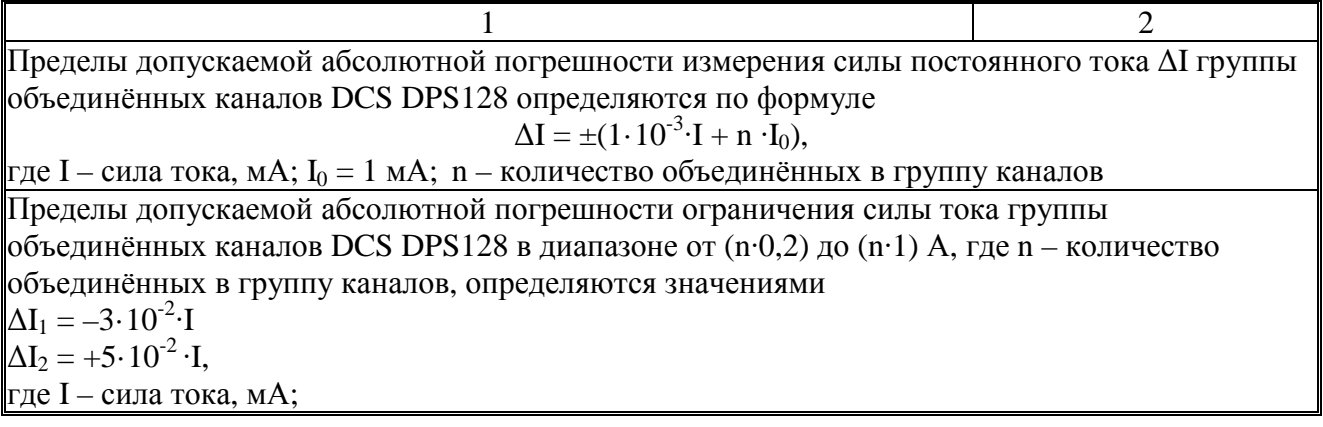

Таблица 3 – Основные технические характеристики

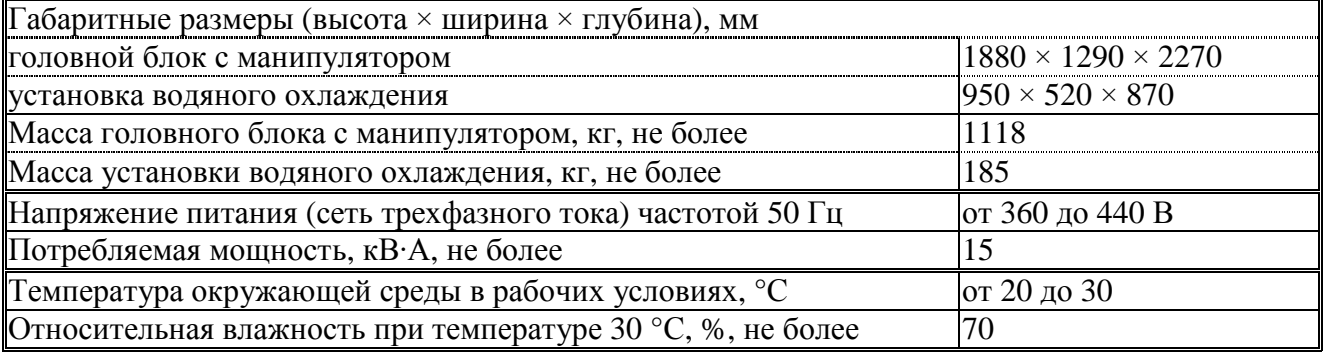

## **Знак утверждения типа**

наносится на панель корпуса измерительного головного блока в виде наклейки и на титульный лист руководства по эксплуатации типографским способом.

## **Комплектность средства измерений**

приведена в таблице 4.

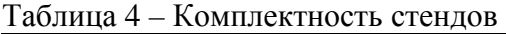

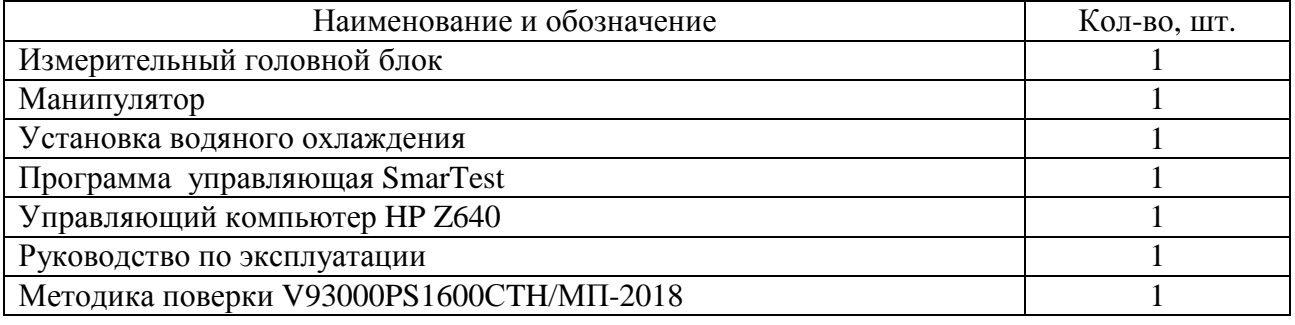

## **Поверка**

осуществляется по документу V93000PS1600CTH/МП-2018 «ГСИ. Стенды измерительные для больших и сверхбольших интегральных схем V93000 Pin Scale 1600/CTH. Методика поверки», утвержденному ЗАО «АКТИ-Мастер» 25.10.2018 г.

Основные средства поверки:

- частотомер электронно-счетный Agilent 53132A с опциями 012 и 030 (рег. № 26211-03);
- осциллограф цифровой Tektronix DPO7254 с пробником Р6158А (рег. № 53104-13);
- мультиметр цифровой Keithley 2000 (рег. № 25787-08);
- калибратор-мультиметр цифровой Keithley 2420 (рег. № 25789-08);
- мультиметр Agilent 3458А (рег. № 25900-03);

- нагрузка электронная АКИП-1302 с опцией GPIB (рег. № 38205-08);

- мера электрического сопротивления однозначная МС 3081 (рег. № 61540-15).

Допускается применение аналогичных средств поверки, обеспечивающих определение метрологических характеристик поверяемых средств измерений с требуемой точностью.

Знак поверки наносится на панель корпуса измерительного головного блока в виде наклейки и на свидетельство о поверке.

#### **Сведения о методиках (методах) измерений**

приведены в эксплуатационном документе.

# **Нормативные документы, устанавливающие требования к стендам измерительным для больших и сверхбольших интегральных схем V93000 Pin Scale 1600/CTH**

ГОСТ 8.027-2001. ГСИ. Государственная поверочная схема для средств измерений постоянного электрического напряжения и электродвижущей силы

ГОСТ 8.022-91. ГСИ. Государственный первичный эталон и государственная поверочная схема для средств измерений силы постоянного электрического тока в диапазоне  $1 \cdot 10^{-16} \div 30$  A

ГСИ. Государственная поверочная схема для средств измерений времени и частоты (приказ Росстандарта от 31.07.2018 г. № 1621)

## **Изготовитель**

Компания "Advantest Europe GmbH, Branch Boeblingen", Германия Адрес: Herrenberger Strasse 130, 71034, Boeblingen, Germany Тел.: +49-7031-4357-000, факс: +49-7031-4357-497

#### **Заявитель**

Акционерное общество «ПКК Миландр» (АО «ПКК Миландр») Адрес: 124498, г. Москва, г. Зеленоград, Георгиевский проспект, дом 5, этаж 2 Тел.: +7(495)981-54-33, факс: +7(495)981-54-36 Е-mail: [info@milandr.ru](mailto:info@milandr.ru)

## **Испытательный центр**

Закрытое акционерное общество «АКТИ-Мастер» (ЗАО «АКТИ-Мастер») Адрес: 127254, г. Москва, Огородный проезд, д. 5, стр. 5 Тел./факс: +7(495)926-71-85 Web-сайт:<http://www.actimaster.ru> E-mail: [post@actimaster.ru](mailto:post@actimaster.ru)

Аттестат аккредитации ЗАО «АКТИ-Мастер» по проведению испытаний средств измерений в целях утверждения типа № RA.RU.311824 от 14.10.2016 г.

Заместитель Руководителя Федерального агентства по техническому регулированию и метрологии А.В. Кулешов

М.п.  $\ll \_\_\_ \times \_\_\_\_\_\_\_\_\_\_\_\_\_2$ 2018 г.